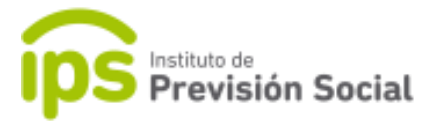

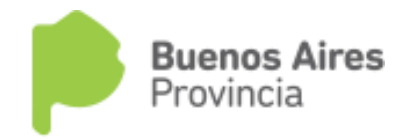

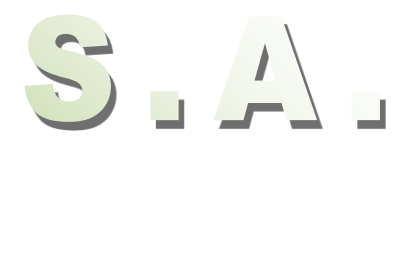

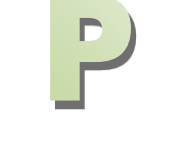

## SISTEMA DE ADMINISTRACION PREVISIONAL

**MANUAL DE USUARIO**

## **Cargar medias horas de una extensión horaria de un cargo**

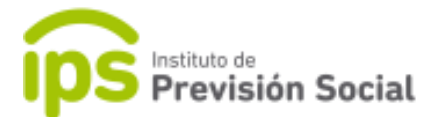

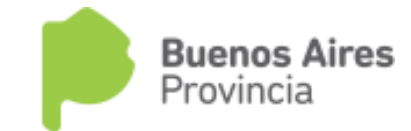

**INSTRUCTIVO cargar medias horas en un cargo**

## **SISTEMA S.A.P.**

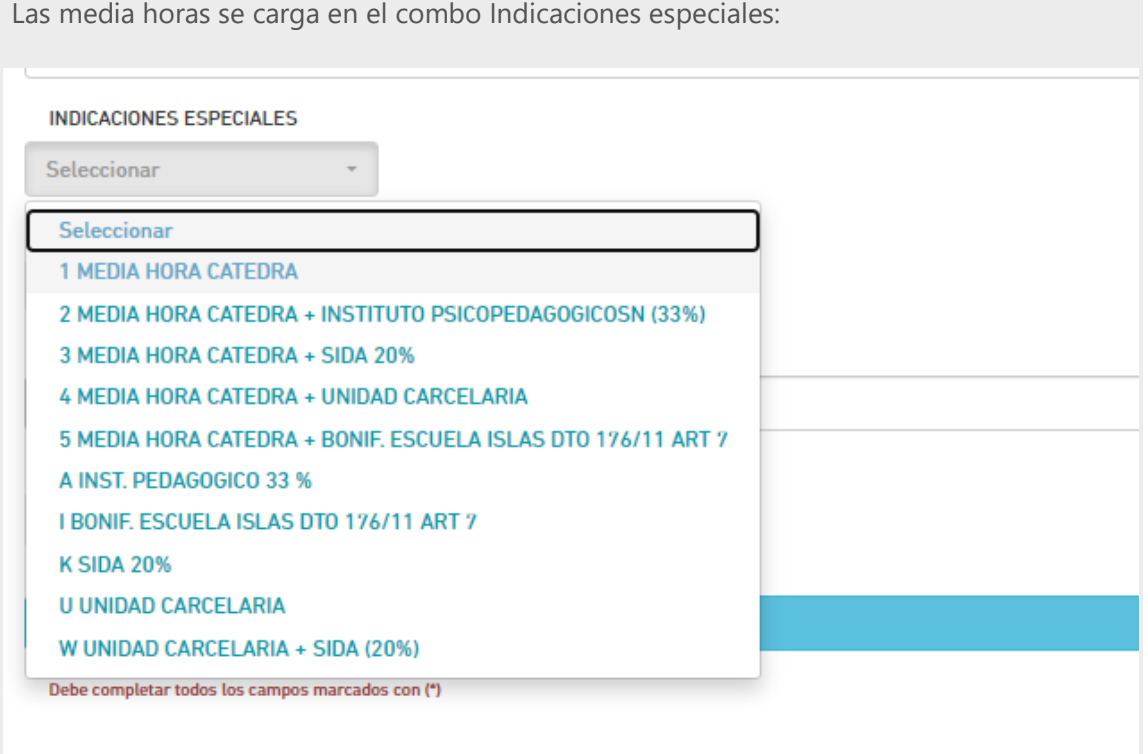